BLAStoff

Graph computation language based on the BLAS\* specification

00

\*Basic Linear Algebra Subprograms

### Let's hop right in

#### 01 Motivation 01 Motivation <sub>s 2</sub> 02 Semirings 03

04 Other features 05 Dirty Details 06 05 Dirty Details

#### 03 Selection

#### 06 Demo

**Motivation** 

Graphs as matrices and the second second second series of the Benefits

Graphs can be represented as matrices.

Graph operations can be written as matrix operations.

Matrix operations are highly optimized, fully realizing parallel computation.

### GraphBLAS API

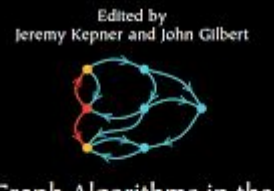

Graph Algorithms in the<br>Language of Linear Algebra

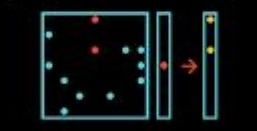

**CONTRIBUTORS** - Radie, Bliss, Bond, Bukar, Daniery, Edelman, Faloussos, Finaman,<br>Cilbers, Heitsch. Hendrickson. Kepplinsper. Kepner. Kolda, Leskovec.<br>- Madduri, Mohindra, Ngayer. Radie, Reinhardt, Bobinson & Shah

siam

The GraphBLAS C API Specification<sup>†</sup>: Version  $1.3.0\,$ 

Aydın Buluç, Timothy Mattson, Scott McMillan, José Moreira, Carl Yang

Generated on  $2019/09/25$  at  $15.32\textcolor{black}{:}56$  EDT

<sup>1</sup> Based on GraphBLAS Mathematics by Jersusy Kepner

#### BFS using the C GraphBLAS Library

 $\#$ include <stdlib.h>  $\#include$   $\leq$  stdio .h>  $\#include$   $\leq$  stdint h> #include <stdbool.h> #include "GraphBLAS.h"  $\overline{7}$  $\mathbf{R}$ \* Given a boolean n x n adjacency matrix A and a source vertex s, performs a BFS traversal \* of the graph and sets  $v[i]$  to the level in which vertex i is visited  $(v[s] = 1)$ . 9 \* If i is not reacheable from s. then  $v[i] = 0$ . (Vector v should be empty on input.) 10  $11$  $\star$ / GrB\_Info BFS(GrB\_Vector \*v, GrB\_Matrix A, GrB\_Index s)  $12$ 13 GrB\_Index n:  $14$ 15  $GrB_Matrix.nrows(kn.A):$  $// n = # of rows of A$ 16  $17$  $GrB$ <sub>-</sub>Vector<sub>-new</sub>( $v$ ,  $GrB$ <sub>-</sub>INT32, n): //  $Vector < int32_t$   $\rightarrow$   $v(n)$ 18 19 // vertices visited in each level GrB<sub>-</sub>Vector q:  $20$  $GrB$ <sub>-</sub>Vector<sub>-new</sub>( $\&q$ , GrB<sub>-</sub>BOOL, n); //  $Vector < *bool* > *q(n)*$  $21$ GrB\_Vector\_setElement(q,(bool)true,s);  $// q[s] = true, false everywhere else$  $\overline{22}$  $\overline{23}$  $x^*$  $\overline{24}$ \* BFS traversal and label the vertices. 25  $\cdot$  $\begin{array}{c} 26 \\ 27 \\ 28 \end{array}$  $int32_t d = 0;$  $// d = level in BFS traversal$ bool succ =  $false$ ;  $\frac{1}{s}$  succ = true when some successor found  $do \{$  $\overline{29}$ // next level (start with 1)  $+4d:$ 30  $GrB$ <sub>a</sub>assign(\*v,q,GrB\_NULL,d,GrB\_ALL,n,GrB\_NULL);  $// v[q] = d$  $31$ GrB\_vxm(q,\*v,GrB\_NULL,GrB\_LOR\_LAND\_SEMIRING\_BOOL,  $\frac{32}{33}$  $q.A.GrB,DESC.RC$ :  $// q[!v] = q ||.68A ; finds all the$ // unvisited successors from current q 34 GrB\_reduce(&succ.GrB\_NULL.GrB\_LOR\_MONOID\_BOOL. 35 q, GrB.NULL); //  $succ = || (q)$ 36 while (succ):  $//$  if there is no successor in  $q$ , we are done. 37 38  $GrB_{r}free(kq)$ : // *a* vector no longer needed 39 40 return GrB\_SUCCESS:

#### From "The GraphBLAS C API Specification", Buluç, et al

41

### Can we do better?

### BFS in BLAStoff

```
def BFS(G, frontier) {
     #logical;
    N = |G| [0];levels = Zero(N : 1);maskedGT = G^T:
    depth = 0:
     while (plusColumnReduce(frontier)) {
         #arithmetic;
        depth = depth + 1;
         #logical;
        levels[rangeFromVector(frontier)] = depth;mask = !(levels)[0, Zero(N:1), N, 1];maskedGT = _{maskedGT} \textcircled{s} maskedGT
        frontier = maskedGT * frontier;
 }
     #arithmetic;
     return levels + One(|levels|)~(-1);
```
There's a lot going on here. Let's talk about some of these features!

}

### BLAStoff Overview

- Every object is a matrix
- $\bullet$  Imperative
- Wide offering of primitive matrix operations
- Versatile matrix selection operator
- Semiring semantics

#### A set of two binary operators: addition and multiplication.

A set of two binary operators: addition and multiplication.

- $\bullet$  (R, +) is a commutative monoid with identity element 0
- $\bullet$  (R,  $\star$ ) is a monoid with identity element 1
- Multiplication left and right distributes over addition
- Multiplication by 0 annihilates R

A set of two binary operators: addition and multiplication.

**Arithmetic semiring:**

- $-3 + 7 = 10$
- $-3 * 7 = 21$
- etc.

A set of two binary operators: addition and multiplication.

#### **Arithmetic semiring:**

- $-3 + 7 = 10$
- $\bullet$  3 \* 7 = 21
- etc.

#### **Logical semiring:**

- $-3 + 0 = 1$
- $-3+7=1$
- $\bullet$  0 + 0 = 0
- $\bullet$  3  $*$  0 = 0
- etc.

A set of two binary operators: addition and multiplication.

#### **Arithmetic semiring:**

- $-3 + 7 = 10$
- $\bullet$  3 \* 7 = 21
- etc.

#### **Logical semiring:**

- $-3 + 0 = 1$
- $-3+7=1$
- $\bullet$  0 + 0 = 0
- $\bullet$  3  $*$  0 = 0
- etc.

#### **Maxmin semiring:**

- $3 + 7 = 7$
- $\bullet$   $3 * 7 = 3$
- etc.

#### #semiring-name; to change semiring

#semiring-name; to change semiring

 $A = [1, 2;$  $3, 4$  ]; 3 4 B =  $\begin{bmatrix} 0, -1; \end{bmatrix}$  $-2$ , 5 ]; 6 7 **#maxmin;** 8 printm $(A + B)$ ; // prints: 1 2\n3 5 9 printm(A \* B); // prints: -2 2\n-2 4 10 11 **#arithmetic;** 12 printm $(A + B)$ ; // prints: 1 1\n1 9 13 printm(A \* B); // prints: -4 9\n-8 17

```
def addThree(A, B, C) \{sum = A + B + C;
        return sum;
 \overline{4} 5
  6 def f(A, B, C) {
         7 #maxmin;
  8 printm(addThree(A, B, C)); // prints 6
9 \text{printm(A + B + C)}; // prints 3
10 }
11
12 A = 1;13 B = 2;
14 C = 3;15 
16 print(A + B + C); // prints 6
17 f(A, B, C);
```

```
 1 def addThree(A, B, C) {
  2 #maxmin;
 3 sum = A + B + C; 4 return sum;
  5 }
 6 
 7 def f(A, B, C) {
 8 #maxmin;
 9 printm(addThree(A, B, C)); // prints 3
10 printm(A + B + C); // prints 3
11 }
12 
13 A = 1;14 B = 2;15 C = 3;
16 
17 printm(A + B + C); // prints 6
18 f(A, B, C);
```
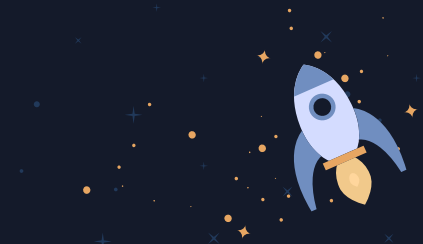

```
 1 def addThree(A, B, C) {
  2 #_;
 3 sum = A + B + C;
  4 return sum;
 5 }
 6 
 7 def f(A, B, C) {
 8 #maxmin;
 9 printm(addThree(A, B, C)); // prints 3
10 printm(A + B + C); // prints 3
11 }
12 
13 A = 1;14 B = 2;15 C = 3;16 
17 printm(A + B + C); // prints 6
18 f(A, B, C);
```
### **Selection**

03

**"**There is wisdom in the **selection** of wisdom."

– **Dr. Bergen Evans**, English professor and TV host

### ● Robust

- Expressive
- Powerful
- But **concise**
- In other words, matrix.get(i,j) won't cut it

## How should selection work?

- 
- -

### Our selection operator

- $\bullet$  M[A, B, c, d]
- A: row indices, B: column indices
- c, d: size of the submatrices
- A is the only required argument
- $\bullet$  B, c,  $\overline{d}$  default to  $[0]$ ,  $[1]$ ,  $[1]$ , respectively

Example $v = [1; 2; 3; 4];$  $M = [1, 2, 3;$  $\overline{2}$  $4, 5, 6;$ 3  $7, 8, 9$ ;  $\overline{4}$  $\overline{5}$ v[2]; // gets [3] 6 M[2,1]; // gets [8]  $\overline{7}$ 

- v[[0;3]]; // gets [1;4] 8
- M[1, 1, 1, 2]; // gets [5,6] 9

#### row indices

 $13 \times M = [1, 2, 3;$  $4, 5, 6;$  $7, 8, 9$ ];

**Example** 

17 18

14

 $\overline{15}$ 

16

23

 $M[[1;0], [0;1], 2, 2];$  $/* gets:$ 19  $[4, 5, 5, 6;$ 20 7, 8, 8, 9; 21  $1, 2, 2, 3;$ 22

 $4, 5, 5, 6; \frac{1}{1}$ 

#### size

column indices

#### row indices

13

14

15

16

23

 $M =$  $[1,$  $|2|$ **3;**  $\overline{\mathsf{5}}$  $4,$  $6;$ <mark>7, 8,</mark>  $9]$ 

17 18

19 20 21 22

 $M[[1;0], [0;1], 2, 2];$ 

Example

 $/* gets:$ 5, 6;  $\begin{bmatrix} 4 & 5 \end{bmatrix}$ 7, 8, 8, 9;  $1, 2,$  $|2, 3|$  $6; ]*/$  $4, 5, 5,$ 

#### column indices

size

**Example**  $M = [1, 2, 3;$ 4, 5, 6;  $7, 8, 9$ ];  $M[0, [0;2], 2, 1] = [-1;-1];$ /\* sets M to  $[-1, 2, -1;$  $-1, 5, -1;$  $7, 8, 9]; */$ 

### **Operators**

04

**"**It's not the **operation** itself that is the concern, it's the anesthesia.**"**

– **Sanjay Gupta**, neurosurgeon

### Convolution ~

#### A ~ B: slide B across A like so…

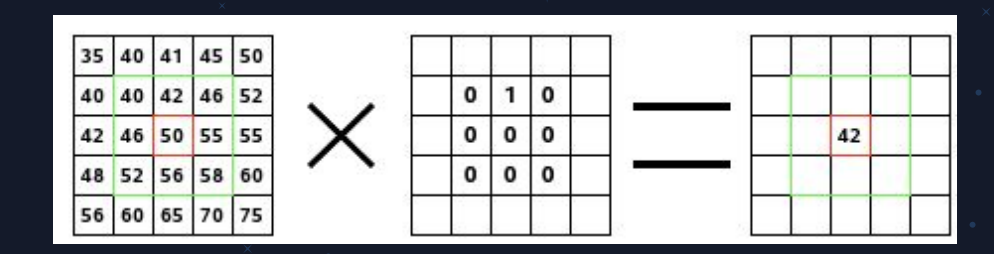

…where each windowed view becomes just one entry in the resulting matrix.

Why is this useful for us?

### Convolution ~

- Can be used to emulate other typical operators, most notably scalar multiplication.
- BLAStoff has no scalars. To achieve this, we just use a sliding window of size 1x1!

 $A = [1, 2, 3; 4, 5, 6];$  $k = 2;$  $B = A \sim k$ ; // B is now [2, 4, 6; 8, 10, 12];

## Size | |

- For an m x n matrix A, |A| returns a 2 x 1 column vector with values m and n.
- For instance, to make an m x n matrix of zeros would simply be:

 $A = [1, 2, 3; 4, 5, 6];$  $B = Zero(|A|);$ 

// B is now [0, 0, 0; 0, 0, 0];

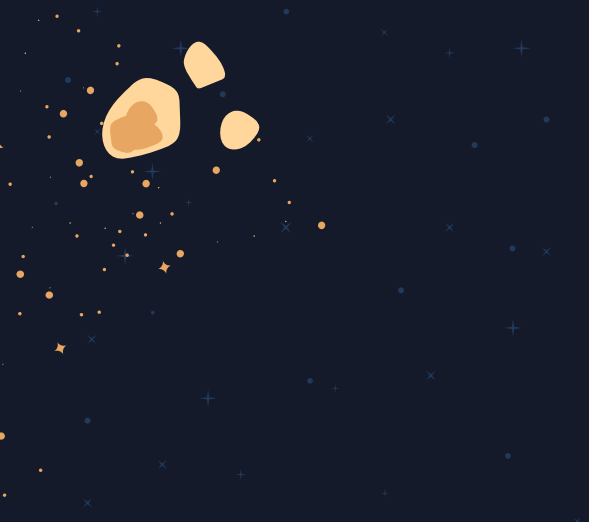

## Size | |: Nifty Example

If we isolate the values into separate variables, we can use selection to replace all values of A!

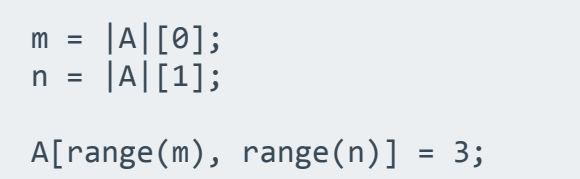

### Reduce Rows %

Row-reductions with either summation or product.

 $A = [1, 2; 3, 4];$  $B = +\%A;$  // B is  $[3; 7]$  $C = *%A;$  // C is [2; 12]

#### (And this works with semirings!!)

### Another Feature: Graph Literals

#### Graphs can be declared just like matrices

These create equivalent matrices  $G = [ 0 - 3; 2 - 3; 3 - 9]$  $M = [ 0, 1, 0, 0;$  0,0,0,1; 0,0,0,0; 1,0,0,0 ]

### Other basic operators

- Matrix multiplication (\*)
- Element-wise multiplication  $(Q)$  and addition  $(+)$
- Exponent:  $^(b | T)$  where b is a 1x1 matrix and  $b \ge 0$
- Vertical concatenation (:)

# Dirty details; Are we proud? 05

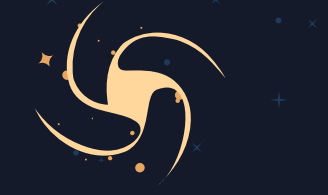

#### 01 Our Process **02 Our Project** 103 Our Code

- Excellent division of labor, everyone specialized while still interacting with all the code
- $\bullet$  Github issues for feature tracking

### What We're Proud Of

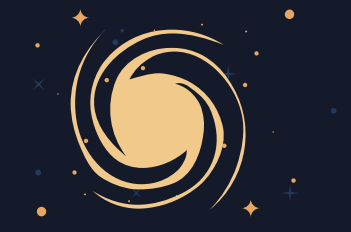

- Implemented our full LRM, save stretch goals
- Learned linear algebra and abstract algebra

- **Removed SAST** while keeping type-checking of int vs float matrices
- Programmatically created function types, definitions, and calls
- Lazy evaluation
- Semiring stack

#### What We're Not Proud Of: Our commit messages

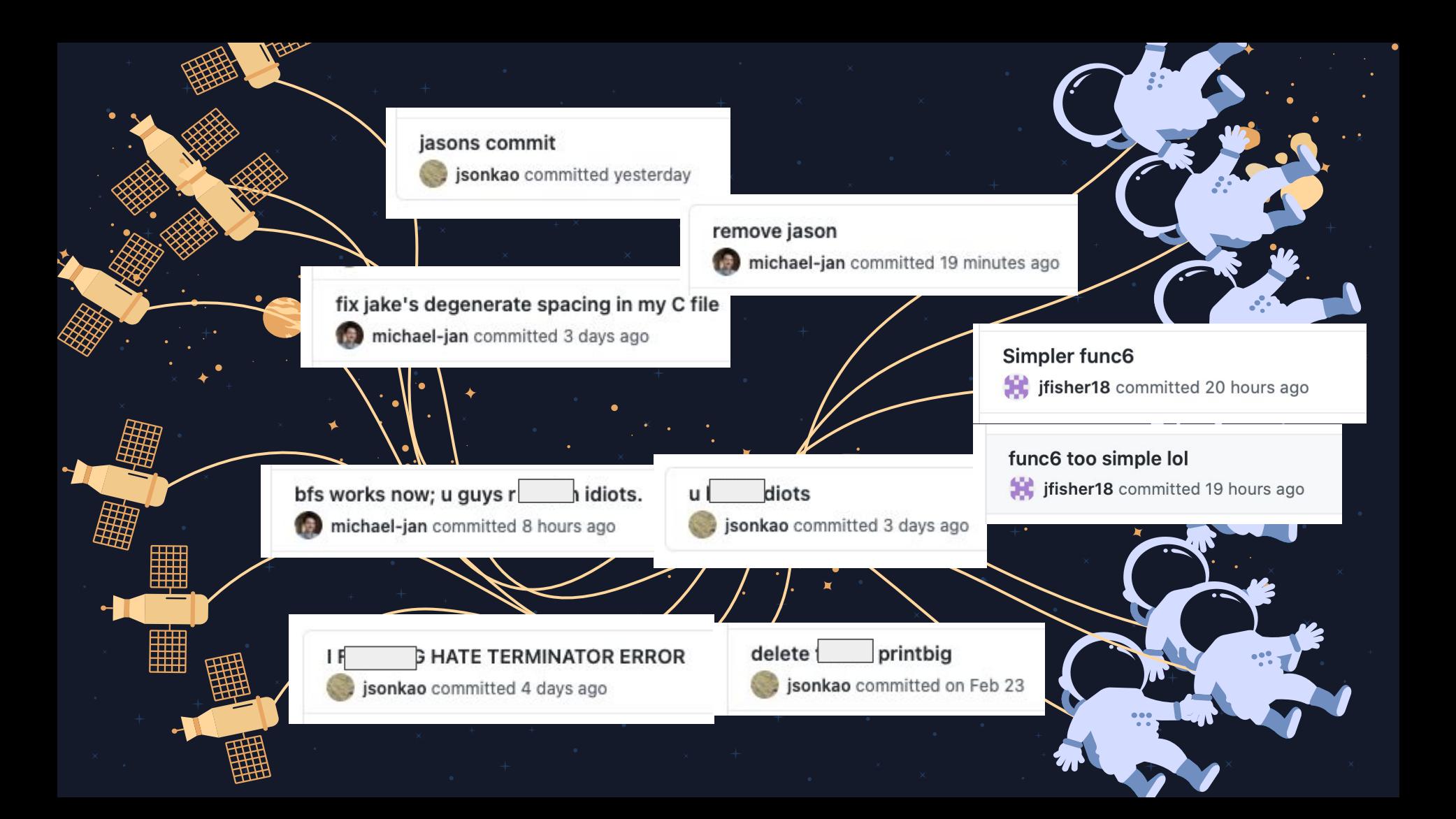

# BFS Demo

#### Questions?

**CREDITS**: This presentation template was created by **[Slidesgo](https://slidesgo.com/)**, including icons by **[Flaticon,](https://www.flaticon.com/)** infographics & images by **[Freepik](https://www.freepik.com/)**

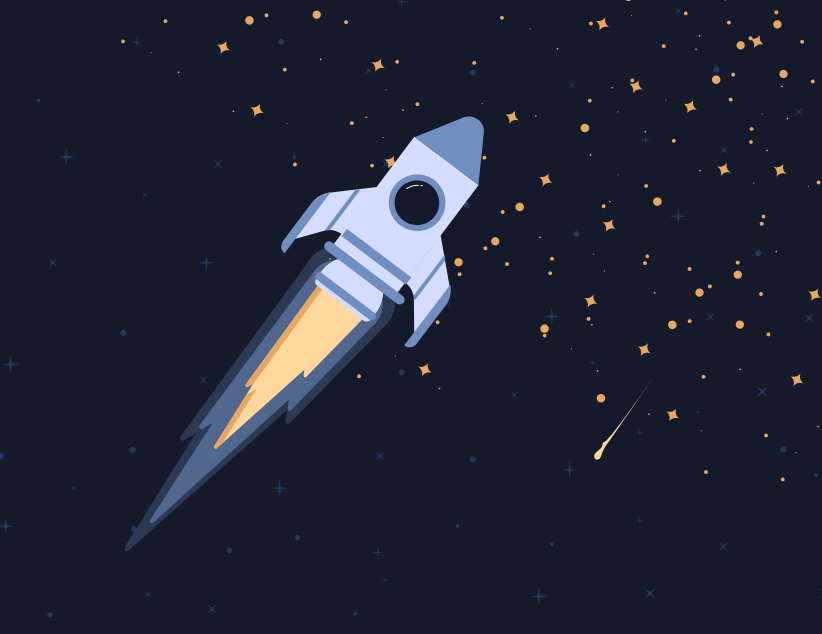